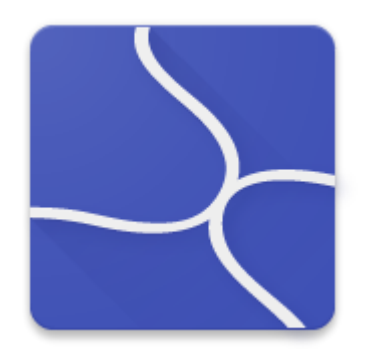

# USERSIDE

http://userside.eu office@userside.eu

# Content

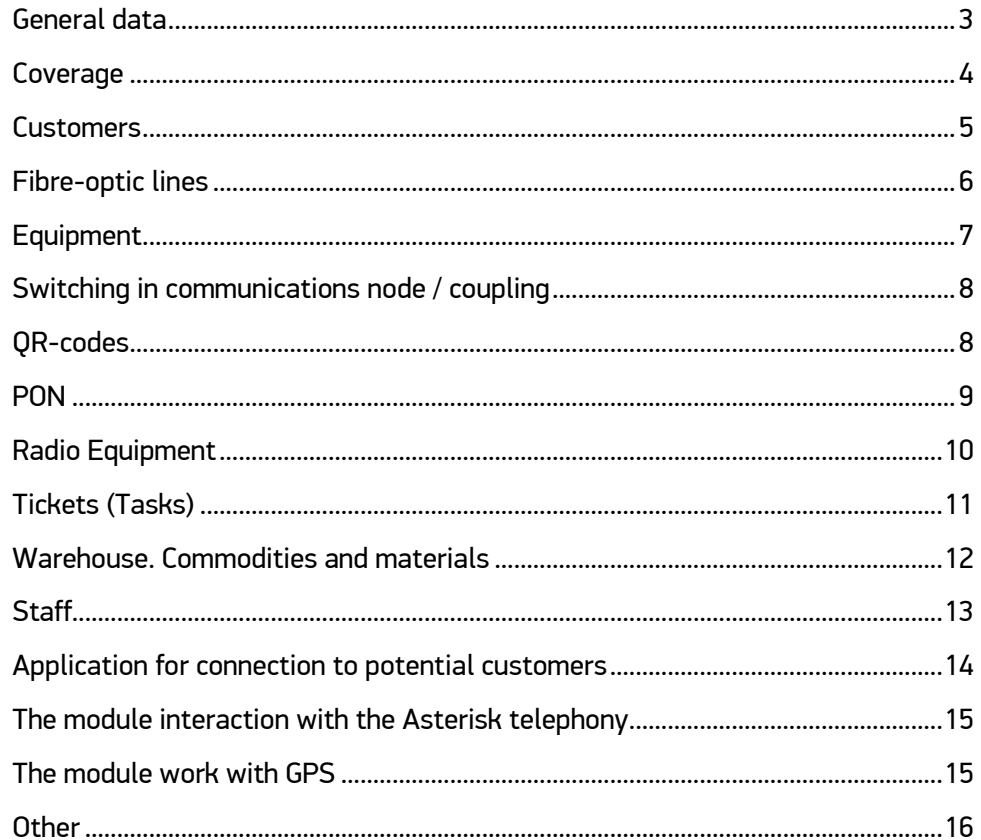

# <span id="page-2-0"></span>General data

## WEB-system

- It is installed on one central server only *(client`s server)*
- Can be installed anywhere remotely *(in the cloud, abroad)*. Interaction with local equipment may be implemented using special scripts
- Access to the system for operators *(users)* is possible from any computers, where there is a browser, and from mobile devices

## Technical details

- It is installed on any operating system *(FreeBSD, Linux, Windows)*
- Apache, PHP5, MySQL
- Open source
- $\bullet$  API
- Interactions with widespread billings
- Multilingual interface
- Access control for different types of operators in functionality and service area

## Our clients

- Hundreds of ISP from ten countries
- The number of subscribers from 100 to 300.000
- Details:<http://userside.eu/en/clients.php>

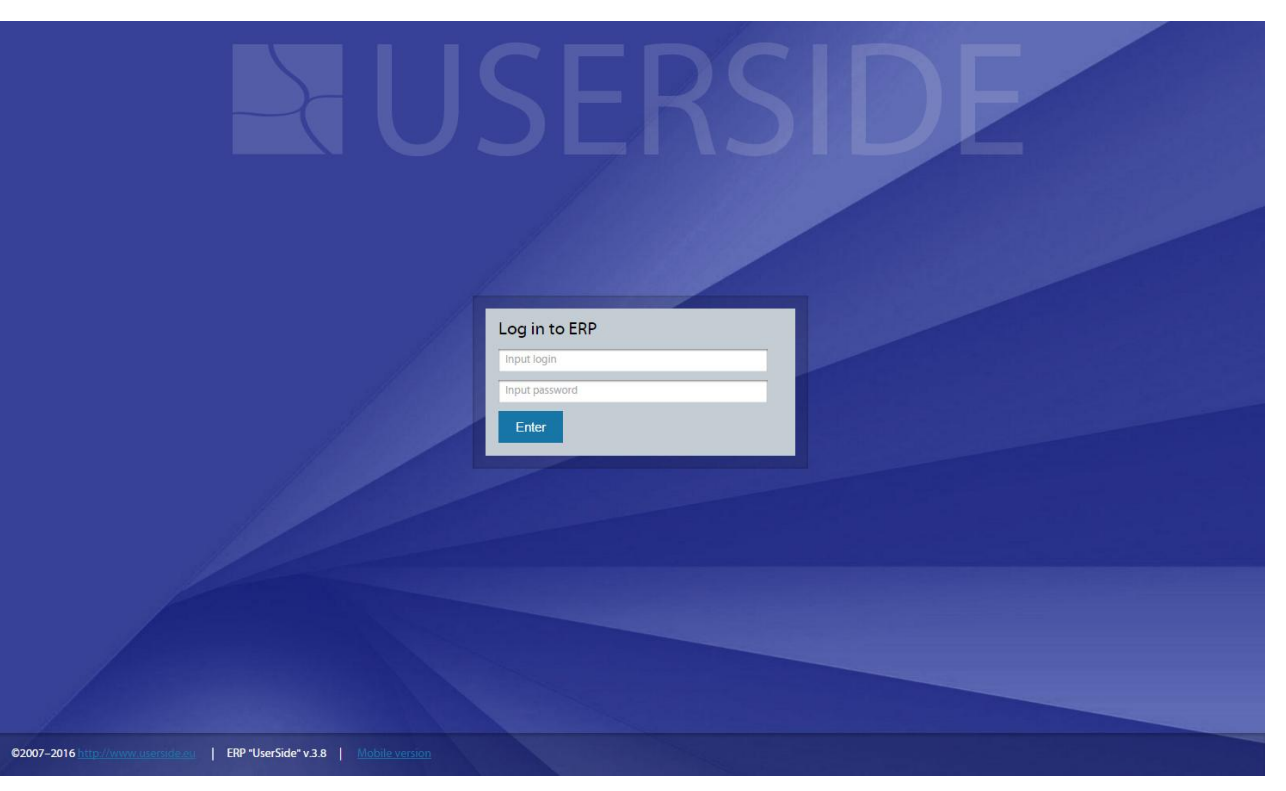

*The cost of the program includes annual technical support and updates. At the end of this time, period of support and upgrades can be renewed.*

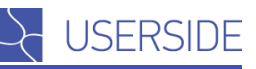

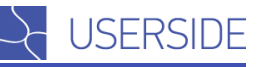

## <span id="page-3-0"></span>Coverage

Interactive coverage map interacting with a variety of geo-services.

## **Objects**

- Houses coverage
- Communication Units
- Couplings
- Supports
- Wells
- **•** fibre-optic lines
- TV cables
- UTP Lines
- Radio equipment
- GPS-positions of employees and vehicles
- Penetration by subscribers and by the volume of traffic in the houses

The map visually displays active/inactive houses, that allows to see clearly the problem area of network.

The color object-mapping is customizable.

From the map you can pass directly to any object.

## Appearance is configurable

- depending on the density of cables
- depending on the type of laying *(air, land, ...)*
- own icons for large objects *(aggregation, the core ...)*

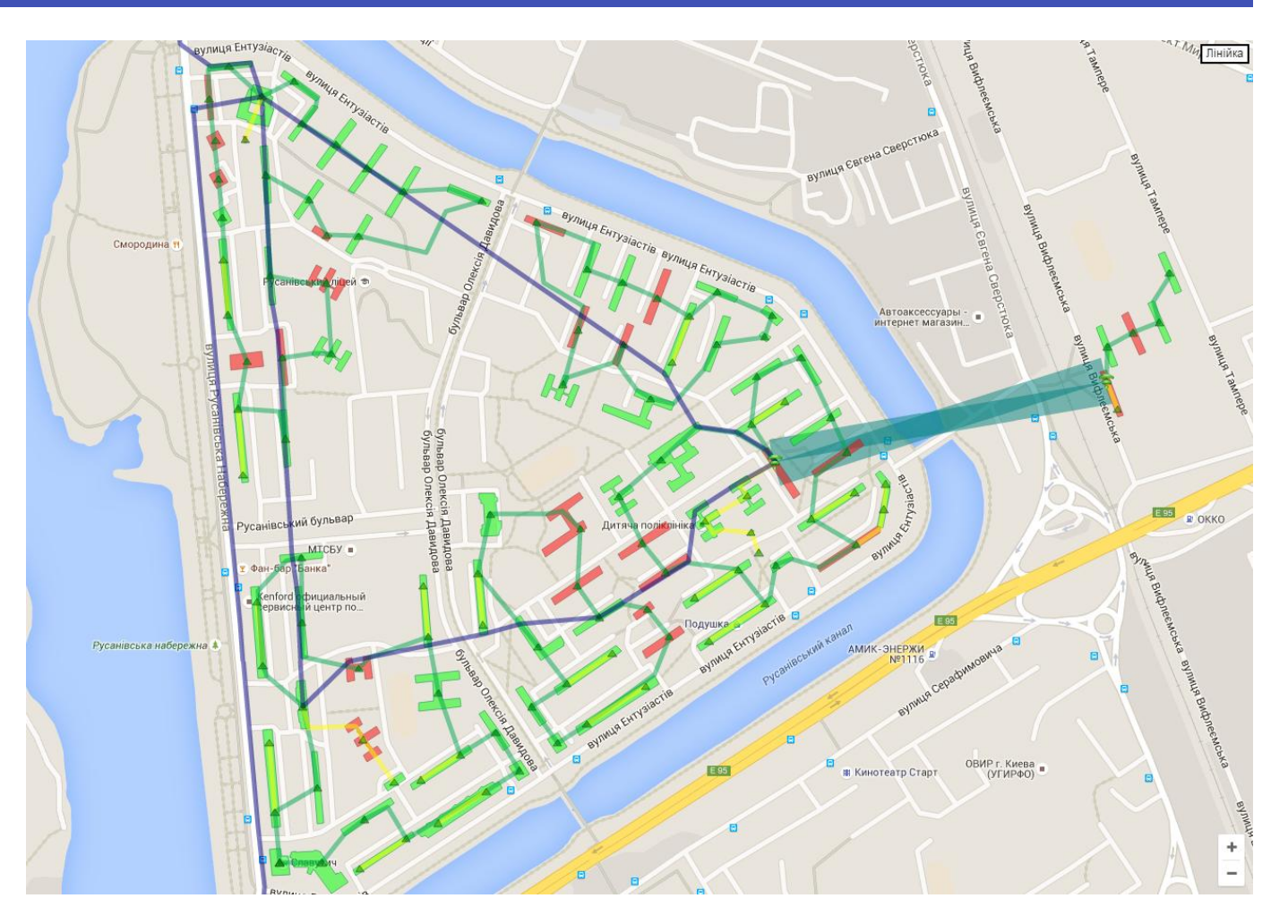

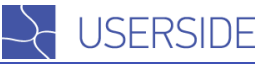

## <span id="page-4-0"></span>Customers

- Customizable list of subscribers with a wide filtering
- Recording of subscribers on denial, former subscribers
- Construction of the total income graph from the license fee in the context of tariff plans
- Customizable marks including configurable appearance
- VIP-subscribers
- Plotting of network and activity schedules
- Formation of arbitrary documents
- Personal Account for subscribers
- History of subscriber activity

GENERAL ACTIVITY TECHNICAL SUPPORT

**C** To crosto the tack

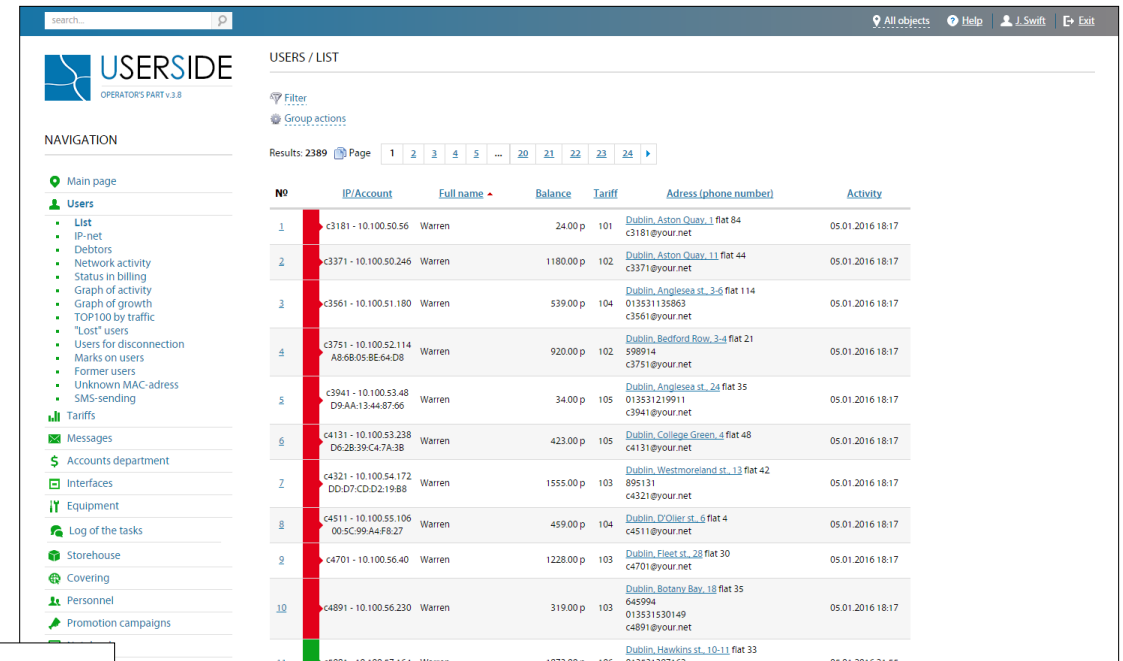

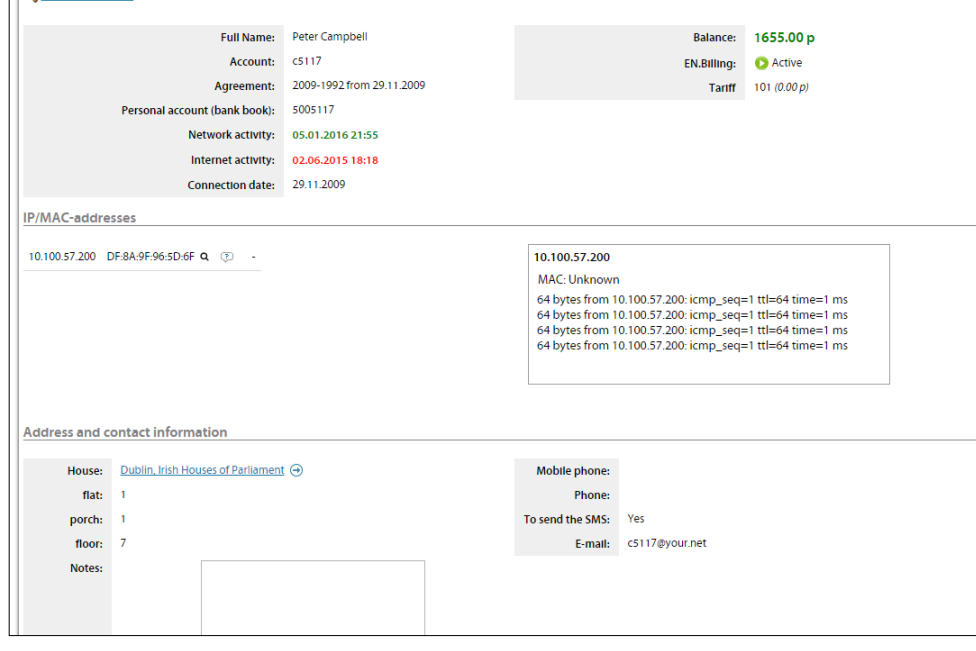

- Arbitrary additional fields
- Diagnostic activities (PING, the definition of MAC-address, port status, speed, errors)
- Recording of the history of interaction with the subscriber (tickets, messages, SMS, calls)
- Transfer of commodities and materials to the subscriber
- Registration of an incoming call from a subscriber and creation of other tasks on the subscriber

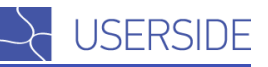

# <span id="page-5-0"></span>Fibre-optic lines

- Customizable catalog of cables
- Length can be specified manually or calculated by geocoder on coordinates
- Arbitrary objects on the route (wells, supports. transit in channels)
- Arbitrary stocks as on objects on a route, and in any arbitrary position
- Each OF *(optic fibre)* has its own color and the ability to switch to any object system. With the output information on the end point of the switching of this OF *(optic fibre)*
- Support cables of any density of any number
- For fiber-optic lines in general and each OF (optic fibre) you can attach files *(reflectogramms, etc ...)*
- The ability to break the fiber-optic line at any arbitrary point
- Fiber optic routes
- **Calculation of the route connections** *(when you specify start and end points between which you have to build the route)*
- Arbitrary marks *(the ability of individual marks for projects, underground network, etc.)*
- Planning mode *(recording of non-existent objects)*
- Comments on the fibers
- Final pigtails of different types *(including visually on scheme)*

#### Dublin, Irish Houses of Parliament #423 - Dublin, Westmoreland st., 3-5 #425

Route on a map: Main Map - to change - 1 - To hide the FO cable - to clear a route - Download KML

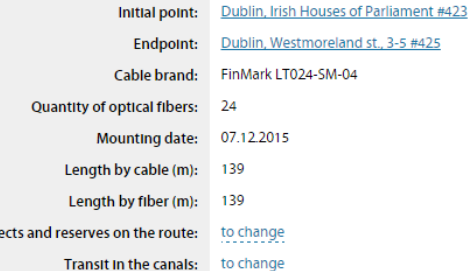

#### **B** Block scheme

Obj

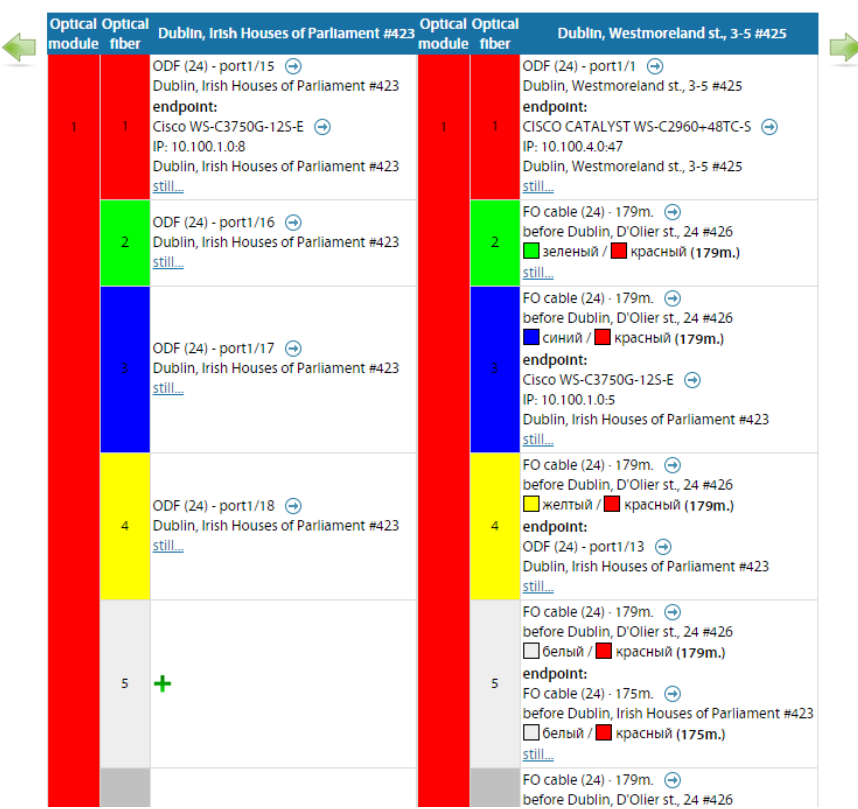

## <span id="page-6-0"></span>Equipment

- Any number of custom interfaces
- Typical base of switches and radio equipment with preset parameters
- On-line status of interfaces, the current interface speed, error counter
- Information on each interface switching
- The ability to switch off/ switch on the interface
- ARP / FDB-tables
- VLAN list by interface sections *(including the common VLAN base)*
- Control of version firmwares *(for some models)*, and summary reports on all devices
- Cable Tester *(for some models)*
- Reference to store commodities and materials *(with the operations of the warehouse, serial/inventory numbers)*
- History of MAC-addresses for all interfaces of all devices. Including flood detection and viruses.
- Automatic switching (logic) of subscribers on interfaces *(based on MACaddresses)*
- Automatic survey of devices activity
- Automatic survey of FDB-tables on devices *(history of MAC-addresses)*
- Separate functional for PON *(OLT & ONU / ONT)*
- Hot-swappable devices while maintaining switching
- Building a block diagram of switching interfaces on each ascending or descending line
- Functional mark of UPLINK / DNLINK-interfaces

#### **EQUIPMENT / NETWORK SWITCHES**

#### To return to the list

#### D-Link DGS-3120-24SC - Dublin, Aston Quay, 14-18 #424

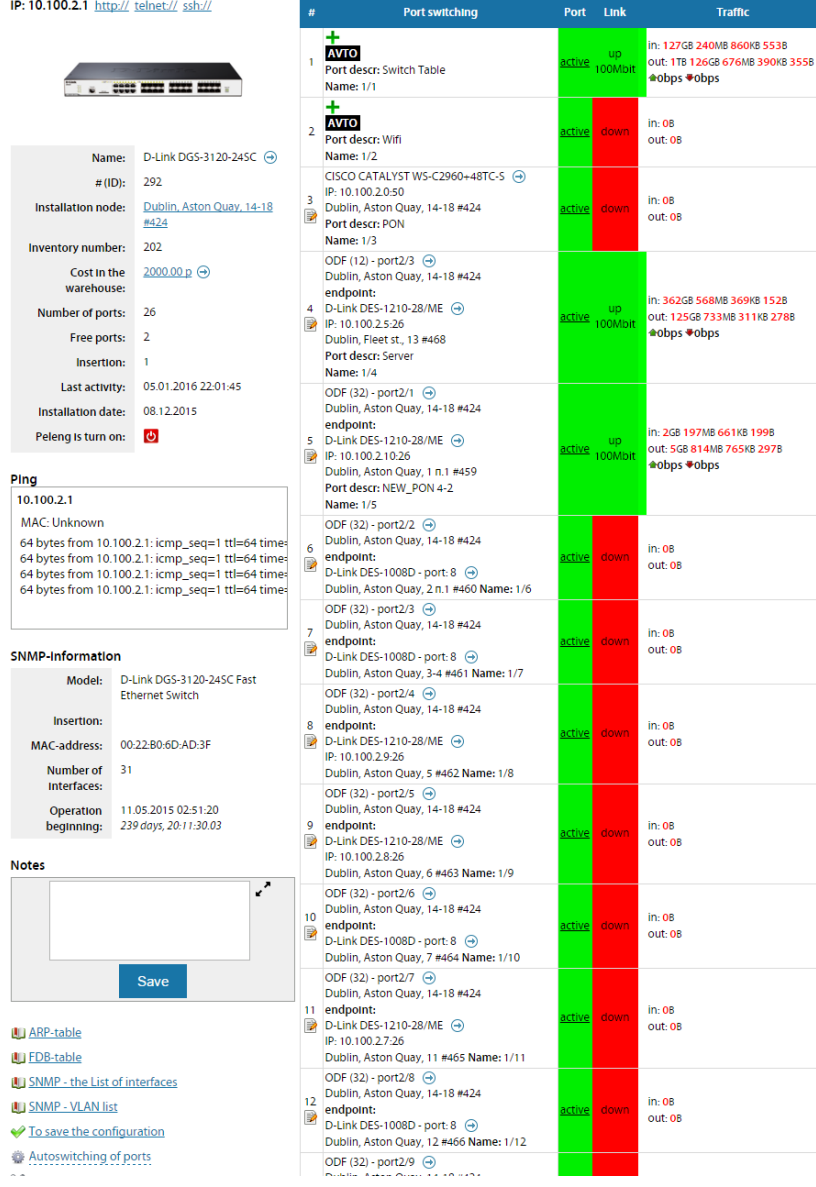

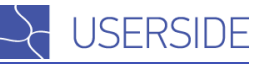

# <span id="page-7-0"></span>Switching in communications node / coupling

Interactive. There is a "master" for mass switching of fibers.

## It allows to switch

- Fiber-optic lines
- UTP lines
- ODF
- Dividers/seals
- Switches
- Radio equipment
- Media converters
- System and other devices

Switching is color coded *(including random)*. There are marks, which automatically display the connected equipment, the subscribers. Rapid transition on the target object switching.

# <span id="page-7-1"></span>QR-codes

For any objects, you can generate QR-code and paste, for instance, to the clutch / TCD / switching cabinet / drawer. Visiting the object - an engineer reads the QR-code and on the link opens the switching circuit on the object.

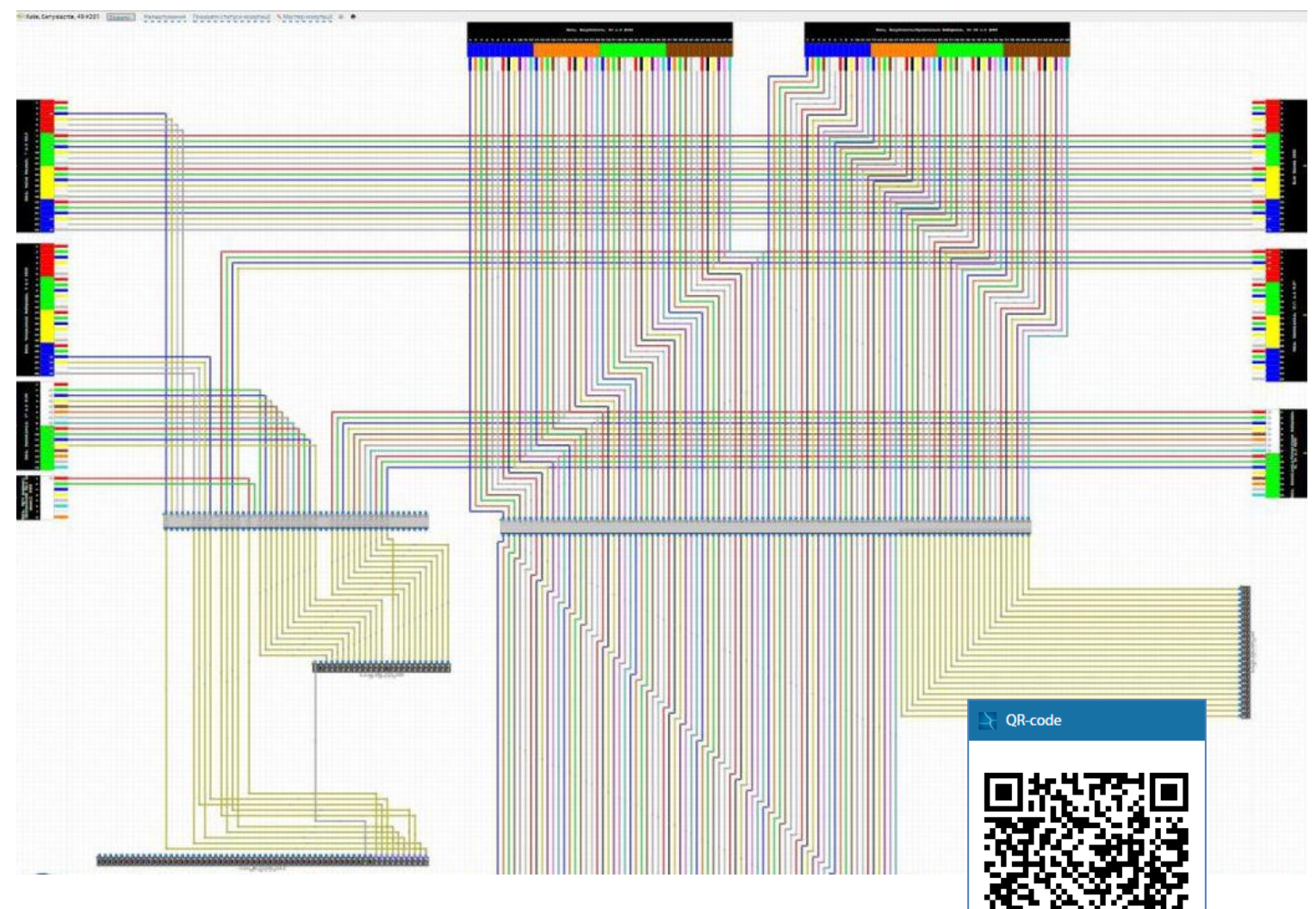

## <span id="page-8-0"></span>PON

- Support for various features of the OLT vendors
- Control of the signal levels on the ONU / ONT
- Notice of violations of the signal level at the ONU / ONT
- Preparation of a variety of information on ONU / ONT *(distance, model, description, etc.)*
- Installation of PON-network on card. Different color coding including the type of laying and density of fiber optic link
- Support for dividers of various types
- Construction of the structural scheme
- Display of the optical budget in view of building types and lengths of fiberoptic line dividers

UF LINN-DUIT

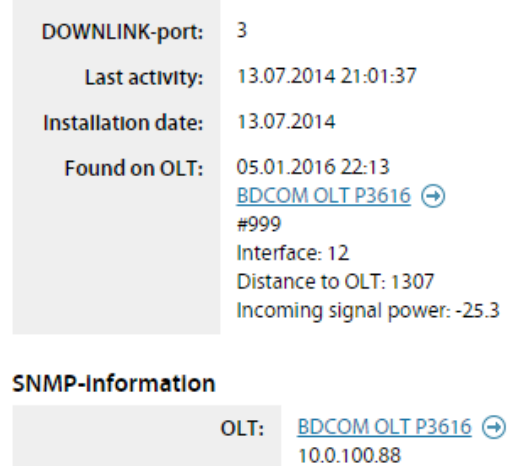

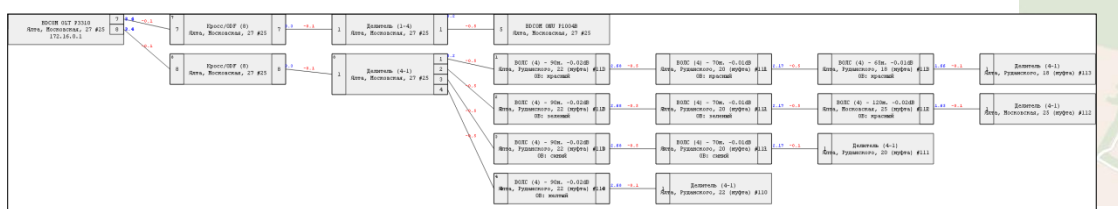

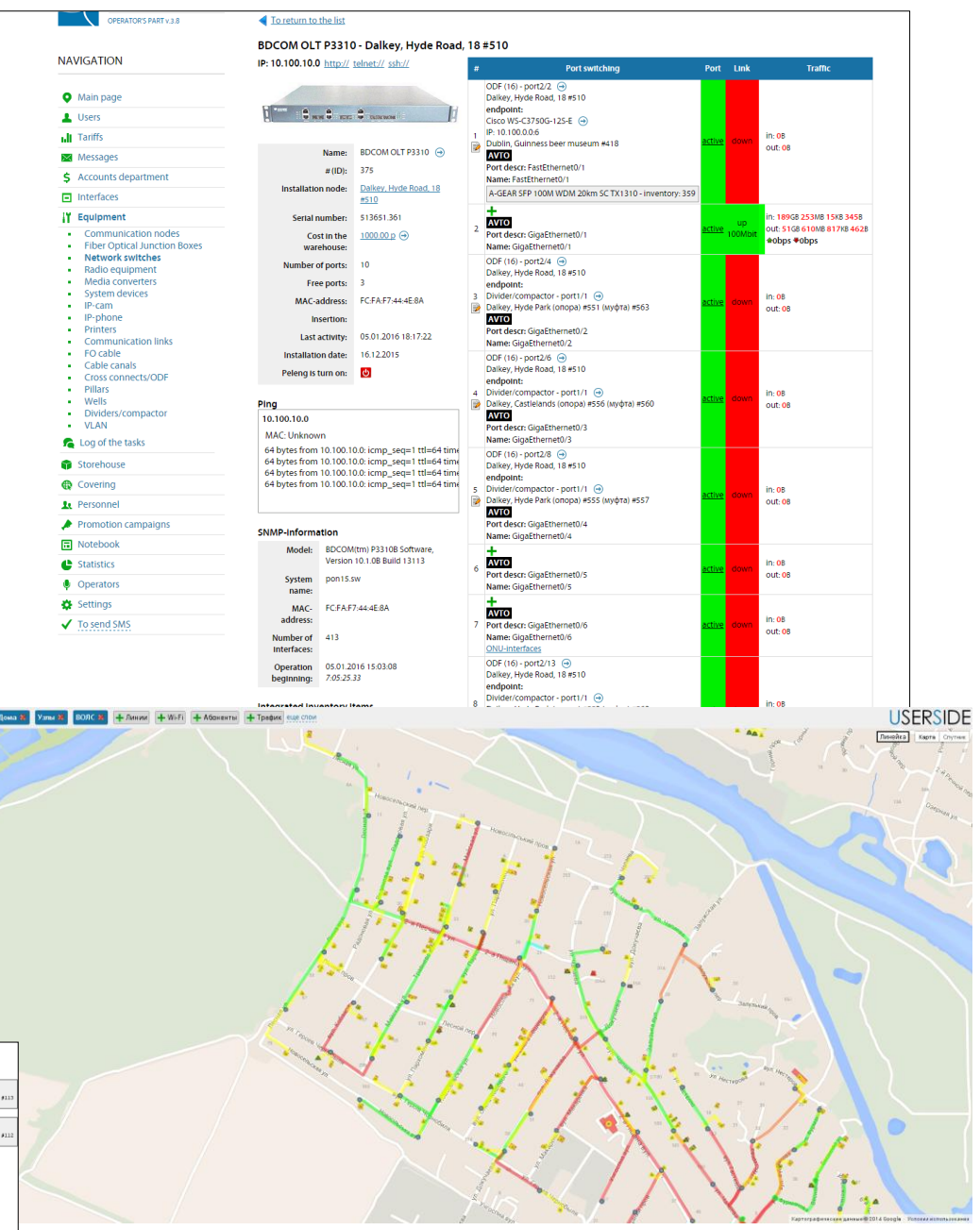

**USERSIDE** 

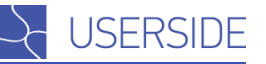

# <span id="page-9-0"></span>Radio Equipment

- Can be installed on a particular node communication the subscriber
- Ability to specify the azimuth and sector
- **Signal level Control of the connected radio subscrib**
- Home page of the system can display information al levels
- Activity Control / fall radio equipment (with mail / sms
- Interaction with the warehouse
- Logical switching of equipment interfaces with subs lines, switches, and other objects

**ATTENTION** 

Signal levels to radiousers go beyond limits

**Name** 

**IP-addre** 

 $\bullet$  Customizable tags, the additional fields and attached

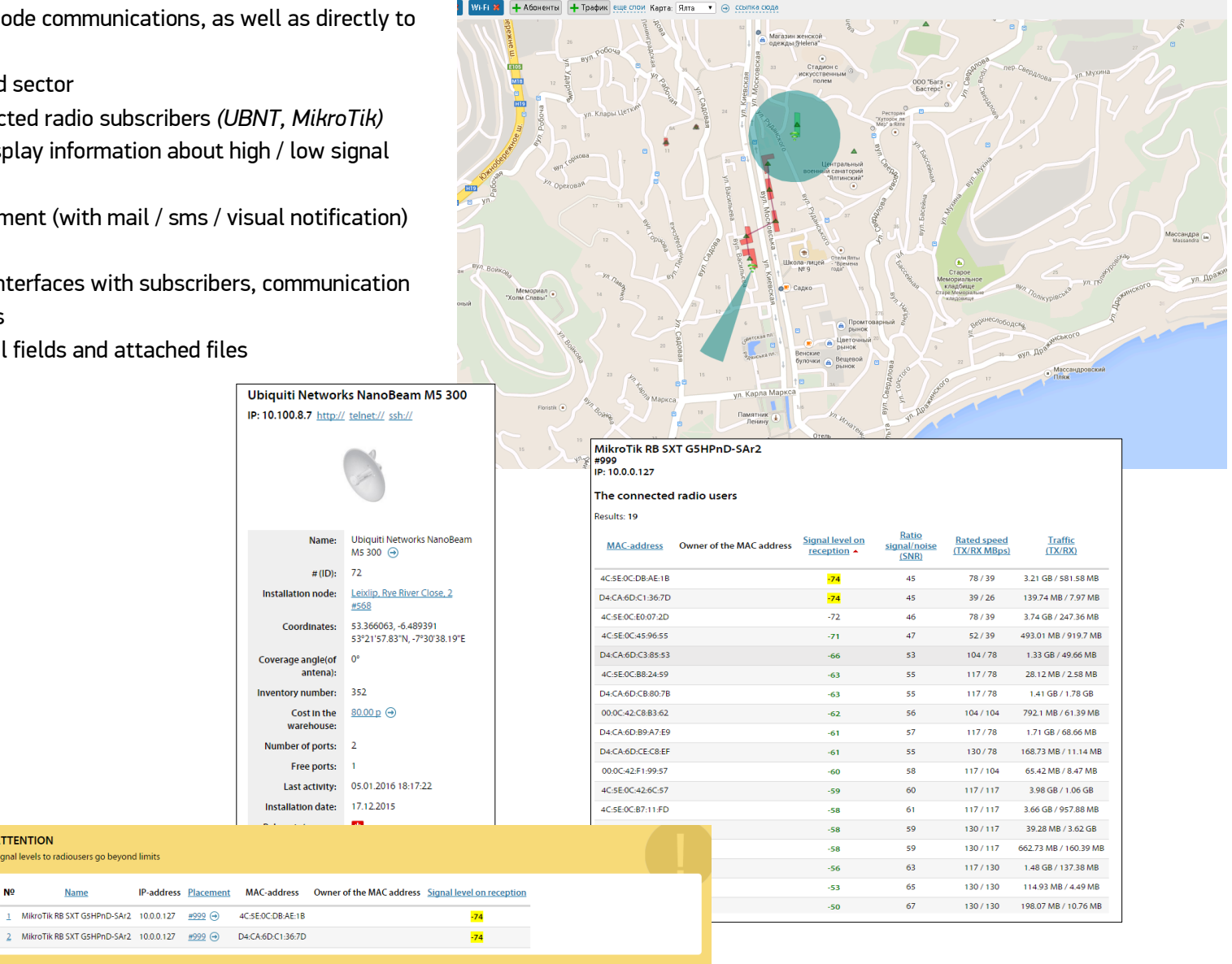

 $\bullet$  $\hat{\mathbf{z}}$  $\overline{\rm{d}}$  $\overline{\mathbf{x}}$ s.  $\blacksquare$  $\mathbf{H}^{\prime}$ f

Ń  $\bigoplus$  $\mathbf{R}$ ×  $\blacksquare$  $\bullet$  $\ddot{\bullet}$  $\ddot{\bullet}$ 

# <span id="page-10-0"></span>Tickets (Tasks)

- Arbitrary types of tasks with flexible configuration
- Staff and units are automatically assigned to work
- Control timing
- Comments and chain of tasks
- **Statistics**
- Summary pages and view statistics for their tasks, their unit, all of their subordinate units
- News on the instructions
- Arbitrary status *(state)* of tasks and type comments
- The ability to generate a variety of documents / orders
- Remote closing of orders
- Display of tasks on the map
- Securing the addresses of subscribers, communication hubs / coupling for tasks
- Transfer of commodities and materials on the task
- Periodic tasks
- Mail robot (creation of tasks by the mail)
- Calculation of remuneration for performers *(it is customizable)*

## Notice to employees about jobs

- E-mail
- SMS
- Jabber, Telegram, WhatsApp

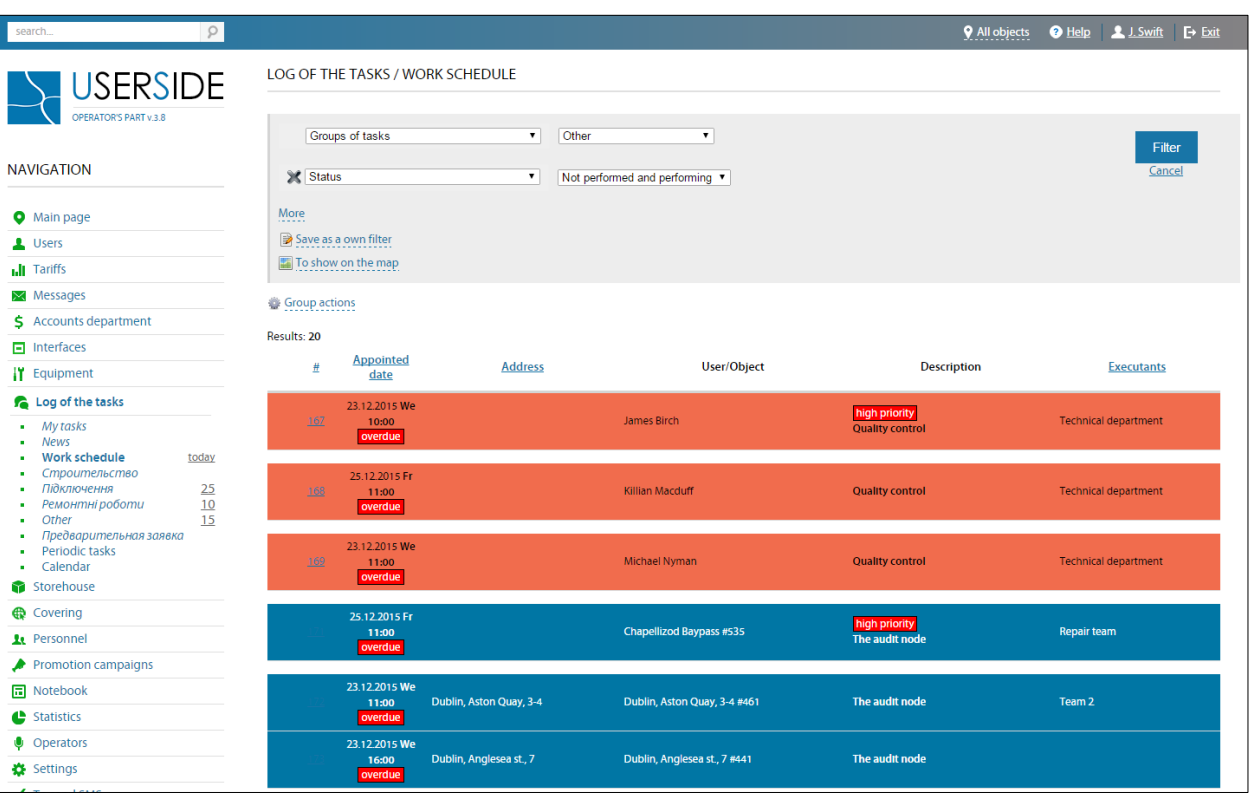

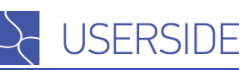

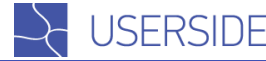

#### Card of inventory items D-Link DES-1210-28/ME Name: Category Control  $\Rightarrow$  Edit Bourset 器 QR-code Quantity Device card Serial No It is forbidden to transfer the equipment with ports which are in use. Clear switching 368 IIII **Private NO Bar code Total cost**  $200.00x$ **STOREHOUSE / INVENTORY ITEMS** 206030000498 Location: Communication node Dublin, D'Olier et 6 #487 Q Notes: + To add inventory items (income) Operations with inventory items **NO Where from Where to** Amount (total) Sum (total) Notes **Display filters** Date Location **Account type** Category **Providers** Storehouse 2212201517-00  $20^{\circ}$ 6000.00 "First Mile" Providers Cabel Long subreport Storehouse Staff IP-cam Short subreport Storehouse Communication node 2 22.12.2015 17:04 300.00 Storehouse IP-nhone Inventory items Dublin, D'Olier st., 6 #487 Storehouse User Rent Mediaconverte Communication node Accounting of the sold things **OLT** FO cable ONU Printers Communication link Radio Task House Server Written off **SFP** still Filter Cancel Group actions Results: 263 3 Page  $1 \quad 2 \quad 3$  > To show everythi Turnover balance sheet Opening Closing Opening Closing Income Expenditure Expenditure Income Account Name halance halance halances halances (amount)  $f_{\rm G11}$ ountl ferron (amount) **Isum**  $(amount)$ (sum) **Name N** Category 203 - Staff Васильев И.В 203010000001 500.00  $0.00$  $0.00\,$ 500.00 **UPS APC** D-Link DES-1210-28/ME **Makcumon Bukton Oneron** Switch  $\overline{1}$ 203010000002  $\overline{1}$  $0.00$  $\sim$  $0.00$  $\ddot{\mathbf{0}}$  $0.00$  $\mathbf{A}$  $0.00$ Cabel Menusi Cabel Ontuic 500 2500.00  $\Omega$  $0.00$  $\Omega$  $0.00$ 500 2500.00  $0.00$ Total of 203: 3000.00  $0.00$ 3000.00 D-Link DES-1210-28/ME Switch 204 - Storehous 204030000001 Mediaconverter D-Link DMC-1910T 620.00  $\bullet$  $0.00$ 620.00  $0.00$  $0.00$  $0.00$  $\overline{\mathcal{M}}$ Solitter A-GEAR PLC Solitter 1v4 SC/LIPC  $\overline{2}$  $\sqrt{2}$  $0.00$  $\overline{z}$  $0.00$  $\alpha$ Splitter 5x95  $0.00$  $0.00$  $0.00$  $0.00$  $\bullet$  $\bullet$ Switch D-Link DES-1210-28/ME  $\overline{3}$ Storehouse 20403000000 120.00  $\bullet$  $0.00$  $\ddot{\phantom{0}}$  $0.00$  $\overline{4}$  $120.00$ ONU BDCOM ONU P1501C1  $\overline{u}$ Switch D-Link DES-1008D 55.00  $\overline{\mathbf{0}}$  $0.00$  $\overline{0}$  $0.00$  $\overline{\phantom{a}}$ 55.00  $\overline{u}$ Switch D-Link DES-1016D 50.00  $\bullet$  $0.00$  $\overline{\mathbf{0}}$  $0.00$ 50.00 Switch D-Link DES-1210-28/ME  $H$ Switch D-Link DES-1210-28/ME 1200.00  $\bullet$  $0.00$  $0.00$  $\overline{a}$ 1200.00 Mediaconverter D-Link DMC-1910 325.00  $\overline{0}$  $0.00$  $0.00$  $13$ 325.00 Total of 204 2370.00  $0.00$ 620.00 1750.00  $205 - Use$ Warren - c3181 205030005473 1001.00  $0 \qquad 0.00$  $0.00$  $\mathbf{1}$ 1001.00  $\overline{1}$  $\bullet$ ONU BDCOM ONU P1501C

## <span id="page-11-0"></span>Warehouse. Commodities and materials

- Catalog of goods and suppliers
- Various warehouses and accountable Persons
- Various objects and types of *(subaccounts)* accounting
- Serial, inventory numbers. Barcodes. Generation of barcodes and QR-codes
- Interactions of commodities and materials with equipment
- Schedules and reports
- Receipt and transfer bills
- Accountability report
- Accounting for commodities and materials sold to subscribers
- Pre-installed base of equipment *(switches, radio equipment)* with pictures and individual parameters
- Integration of commodities and materials into each other *(eg - switch and SFP-Modules)*
- **•** Provisions on warehouses and notification about their completion
- Electricity consumption of commodities and materials and report making
- Individual rights to perform operations on the warehouse and / or output / removal of commodities and materials

# <span id="page-12-0"></span>**Staff**

- Accounting of divisions and departments of different nesting
- Customizable Cards of employees with attachments and photos
- The ability to assign the employee to several departments with different roles *(leader, deputy, regular employees)* and positions
- Report Card works
- Working records and calculation of remuneration on tasks *(tickets)* per employee and unit
- The system of penalties and bonuses
- The ability to bind the employee's account to the account of the system operator
- Accounting for vehicles

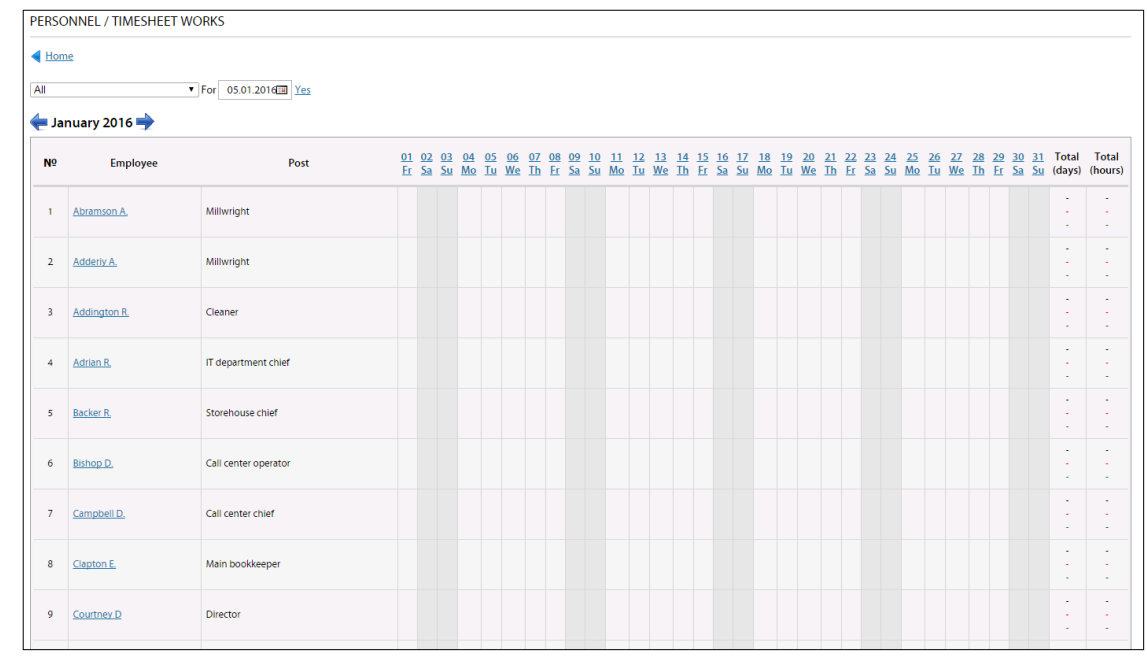

![](_page_12_Picture_84.jpeg)

![](_page_12_Picture_85.jpeg)

![](_page_12_Picture_14.jpeg)

![](_page_13_Picture_1.jpeg)

## <span id="page-13-0"></span>Application for connection to potential customers

- You can create a separate page or integrate into a corporate website
- Customizable appearance
- Work by API
- Output of a list of the possible addresses either with an interactive map
- Customizable type of work
- Various additional data fields

![](_page_13_Figure_9.jpeg)

· Aston Quay **Bachelors Walk Bedford Row** · Botany Bay · College Green · D'Olier st. · Dame st. · Dublin Castle · Eden Quay · Fleet st. · Foster Place - Hawkins st.

![](_page_13_Figure_11.jpeg)

<span id="page-14-0"></span>![](_page_14_Picture_1.jpeg)

- Identification of the caller by the incoming phone number and output of information about it
- Identification is carried out immediately when you receive a call *(before answering the call)*
- The basic information about the subscriber is output
- For the various operators of the system can be set up its own controlled phone number
- Incoming call identification from employees is supported
- Registration and view of the calls list, including view Registration and view of the calls list, including view **23:19 Operator** Operator of all its calls in the subscriber card of all its calls in the subscriber card

![](_page_14_Picture_8.jpeg)

05.01.2016

![](_page_14_Picture_9.jpeg)

**ISERSIDE** 

<span id="page-14-1"></span> Control of the location of employees and vehicles

 Support for different models of trekkers (including software *(Android / iOS)*

 Output of location on the map, that allows, among other things, to find the nearest employee to the point of failure

 Fixing and output report / waybills for transport *(time, speed, distance, geographical address (reverse geo encoding by coordinates)*

**ISERSIDE** 

## <span id="page-15-0"></span>**Other**

- Ability to change the appearance of the title page
- Interaction with various SMS-services
- Arbitrary links in the menu and custom pages
- Notebook with various sections and restricting access
- VLAN Accounting and automatic collection of their use on the switches (by port)
- Control of firmware versions of switches and making reports
- Automatic binding of subscribers to the ports on the hardware (logic) based on the MAC-addresses
- Logging of operator actions
- Accounting of the owners of objects (houses, infrastructure)
- Accounting of keys by houses
- Ability to import data from third-party / own billing systems
- Language of the system can be changed individually for each operator
- Functional planning of objects construction
- Import of existing directories of communication hubs, couplings, equipment *(in the form of csv)*